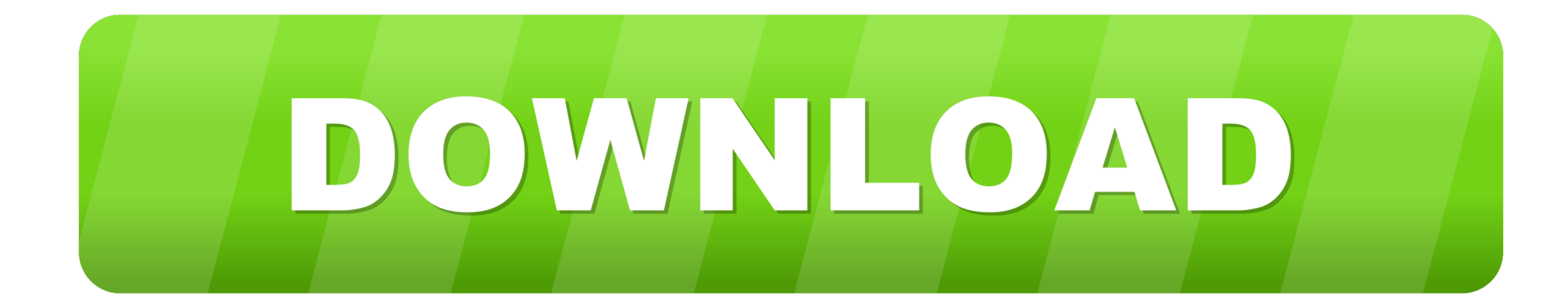

## [Unduh 7zipper Apk Computer Engineering Group](https://blltly.com/1vksdj)

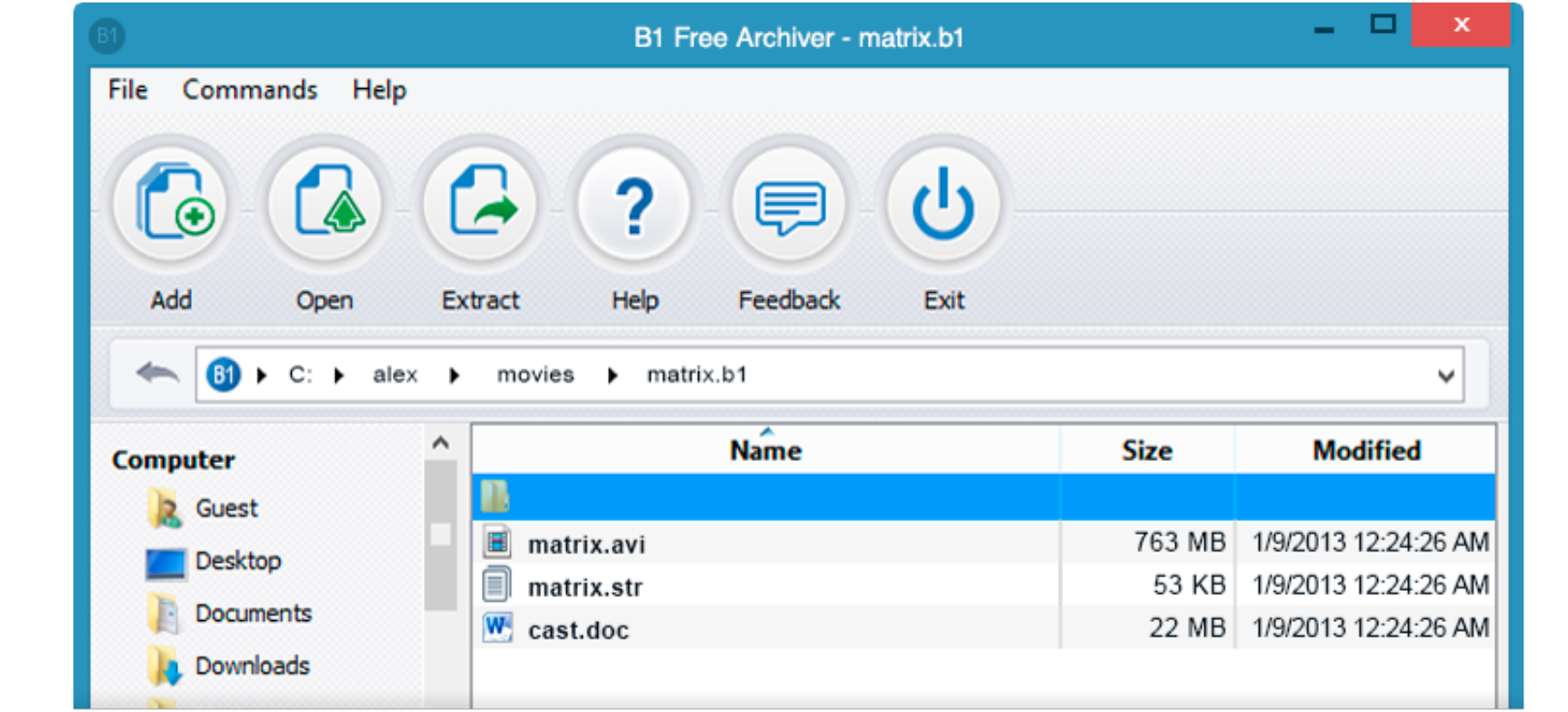

[Unduh 7zipper Apk Computer Engineering Group](https://blltly.com/1vksdj)

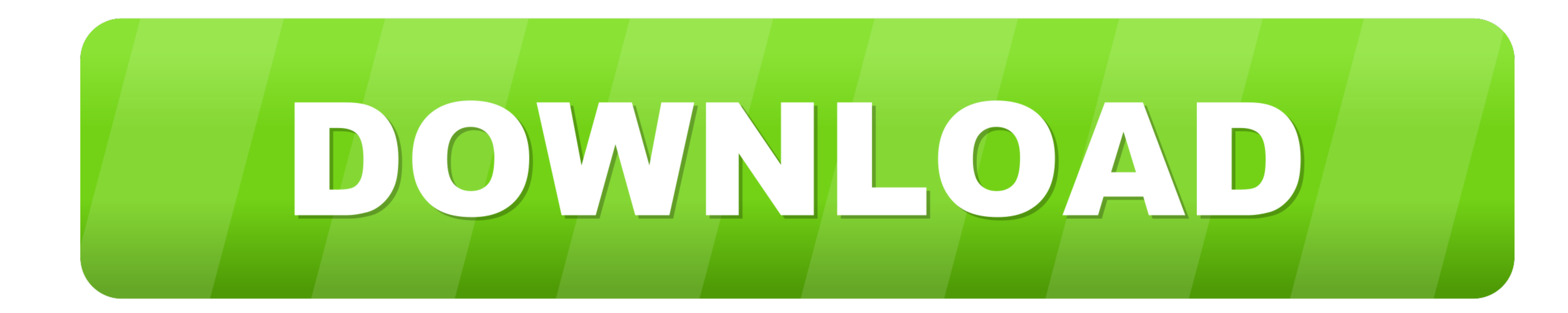

 $1/2$ 

Accessories • Samsung and Android Device Accessories • Home Automation Download apk CASIO EDU+ 1.. Selesai Demikian Tidak usah terburu-buru membacanya, agar kalian juga tidak merasa bingung.

Computer Engineering and a BS in Electronics & Electrical Communication Shirke began his career as a software engineer with a division of Sony.

Mungkin disini ada yang masih bingung cara daftar blog ke google webmaster? Tenang saja, saya akan memberikan tutorialnya serinci mungkin yang saya bisa.. Jika kalian merasa puas dengan artikel ini, kalian bisa nge-share a

Ya, banyak sekali fungsi dari google webmaster ini, karena itu blog kita harus didaftarkan ke google webmaster.

10 dan semua versi sejarah untuk Android QR Kode aplikasi scanner untuk CASIO dunia ClassWiz serangkaian kalkulator ilmiah.. On your computer ® Source code is available ® Group-Office ® Horde CASIO EDU+ APK.. Seorang blog

 $\overline{\smash{2/2}}$